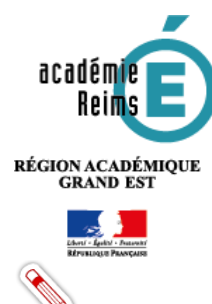

## **H5P** *Accordion*

**Intégrer des onglets dépliables**

*Accordion* **est un module H5P qui vous permet d'intégrer du texte dans un bloc de texte déroulable. Le texte est structuré en différents onglets que l'utilisateur peut déplier d'un simple clic. Il permet de varier la présentation des contenus de votre Moodle.** 

**Des liens peuvent être insérés mais il n'est possible d'intégrer que du texte**

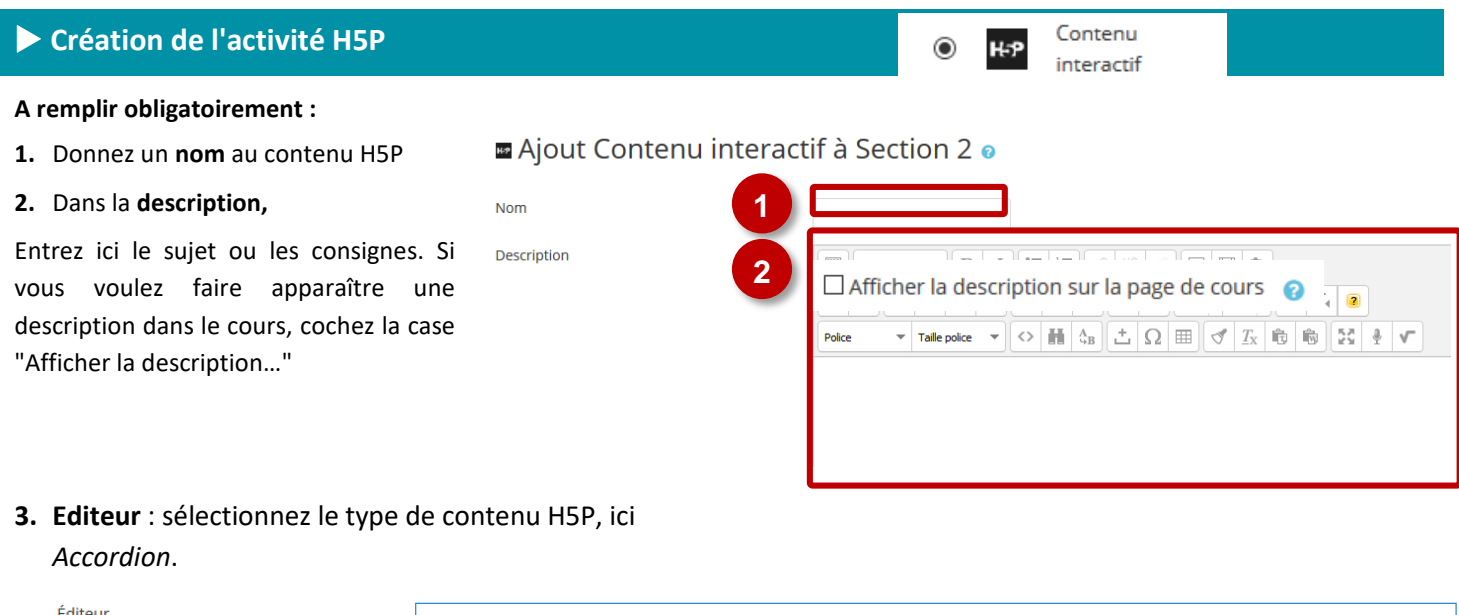

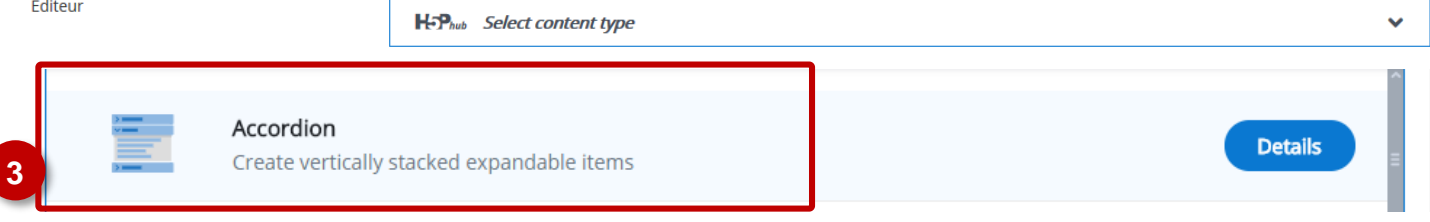

**Notes: Si vous cliquez sur Details, un résumé de l'outil et une option pour une démonstration apparaitront : «** *Content Demo* **». Si vous voulez utiliser directement l'outil, cliquez sur** *Use***.**

## **Création de l' « accordéon »**

Votre texte doit être découpé en différentes sections, ou *panels* selon le vocable H5P. Chaque section comporte un titre. Pour être lu, le *panel* doit être déplié grâce à un clic de l'utilisateur.

## **Exemple d' « accordéon »**

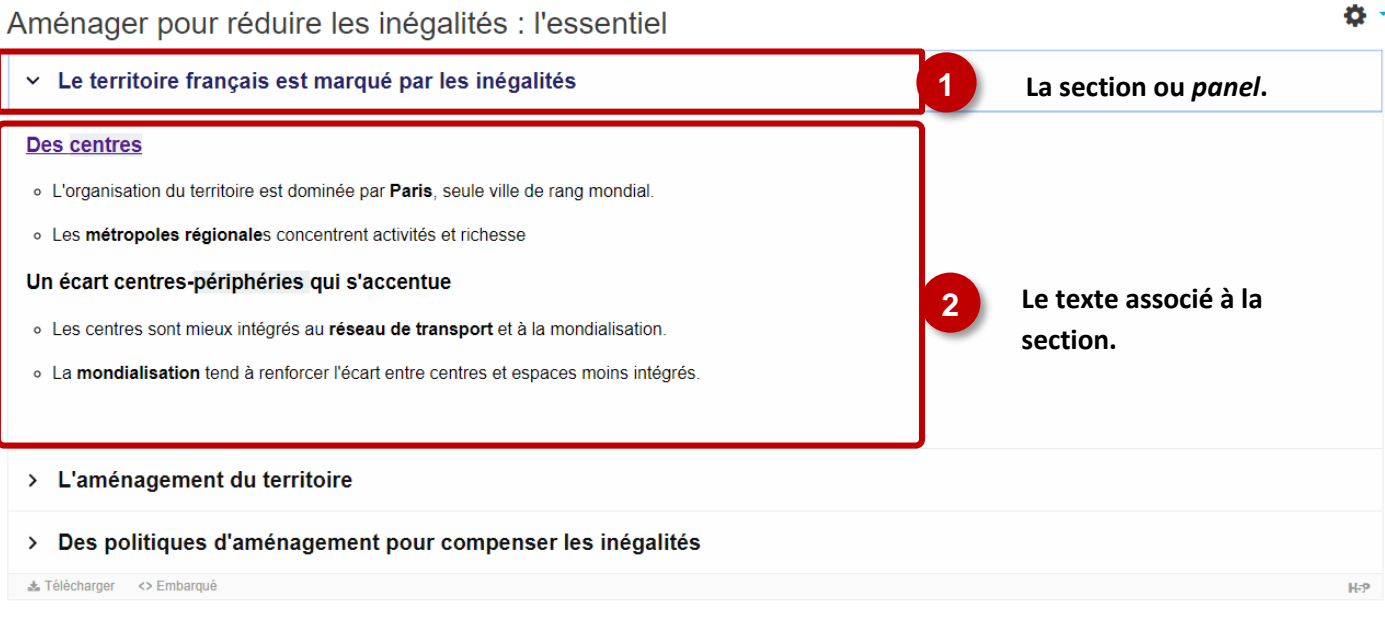

## **Paramétrer l' « accordéon »**

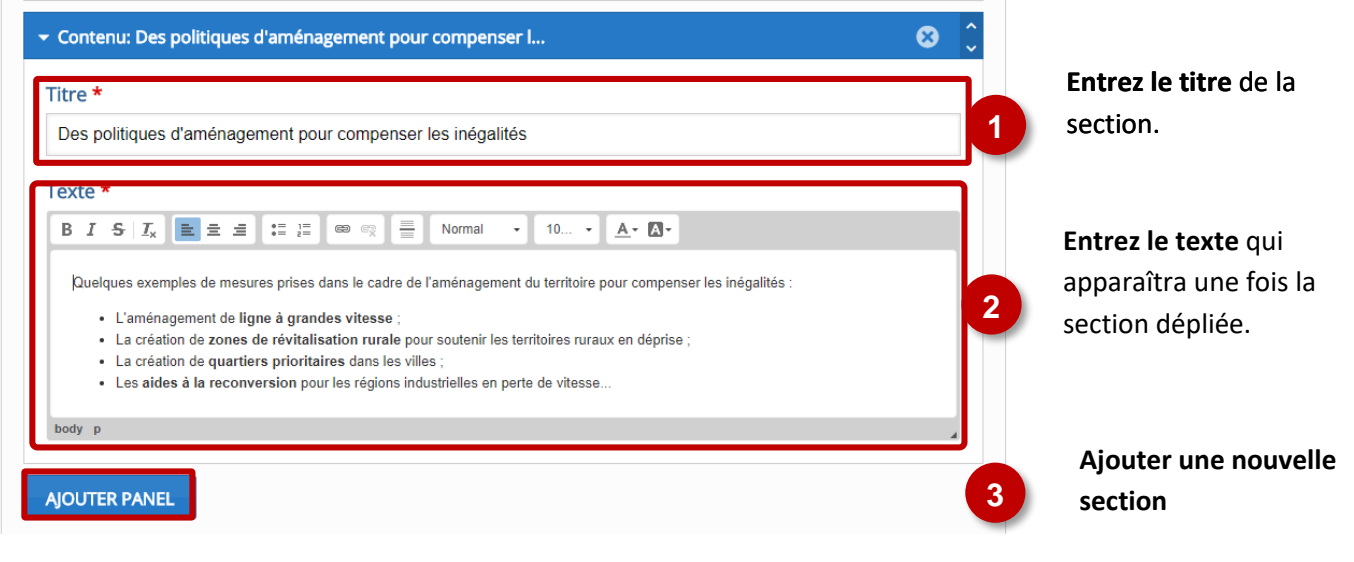